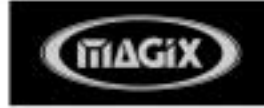

# Dem Hit auf der Spur

Verstehen und Ordnen eines Songs

Blickt man in die aktuellen Charts, so sind - mit einigen Ausnahmen - die meisten Songs nach einem ähnlichen Muster aufgebaut. Wenn auch zum produzieren eines Chart Hits mehr dazu gehört, als nur reines analysieren der musikalischen Geschehnisse, so kann man dennoch aus erfolgreichen Songs wichtige Werkzeuge, Strukturen und Herangehensweisen herausfiltern. Für den nachfolgenden Unterrichtsentwurf sollten Sie ein Chart Hit auswählen. Das Musikstück sollte in einer überschaubaren musikalischen Form mit gut abgegrenzter Dynamik und Instrumentierung sein. Der Text sollte aussagekräftig und mit sehr starken Bildern versehen sein.

Vielleicht suchen Sie gemeinsam mit den Schülern einen passenden Song aus oder geben den Schülern eine Auswahlmöglichkeit aus einigen in Frage kommenden Musikstücken. Die Dauer des Projekts wird auf ungefähr zwei bis drei Unterrichtsstunden festgelegt.

## **Einstieg**

Zu Beginn dieser Einheit wird die Originalversion mit den Schülern gesungen. Der Liedtext sollte parallel zum ersten Hören per Overheadprojektor für alle gut sichtbar an die Tafel bzw. die Wand projiziert werden.

Um das Textverständnis zu schulen, können im Anschluss kurze Fragen zum Inhalt des Stücks an die Klasse gestellt werden oder man lässt die Schüler – bei ausgeschaltetem Projektor – kurz den Inhalt des Stückes wiedergeben.

Nachdem der Interpret des Liedes genannt wurde, kann damit gerechnet werden, dass die Klasse bereits viele Eckdaten aus dem Leben des Künstlers weiß und diese auch äußern möchte. Es folgt eine Sammlung der Daten zu Leben und Werk des Künstlers an der Tafel.

Beim erneuten Hören des Liedes soll bereits an der Tafel ein horizontales Tafelbild entstehen, in dem der Ablauf des Liedes bezüglich der Dynamik und der Instrumentierung eingezeichnet wird.

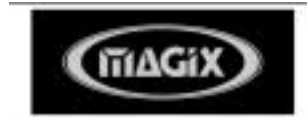

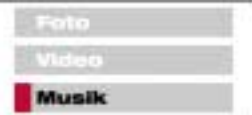

Hierzu kann die Klasse in zwei Gruppen eingeteilt werden. Während sich die erste primär um den Dynamik-Verlauf kümmert, kann die zweite Gruppe Angaben zum Ablauf und zur Instrumentierung sammeln.

# **Formenlehre**

Die meisten Songs eignen sich für einen einfachen Einstieg in den Bereich der Formenlehre, da diese meistens nur über drei bis vier Formteile verfügen: Intro, Strophe, Bridge (Überleitung zum Refrain) und Refrain.

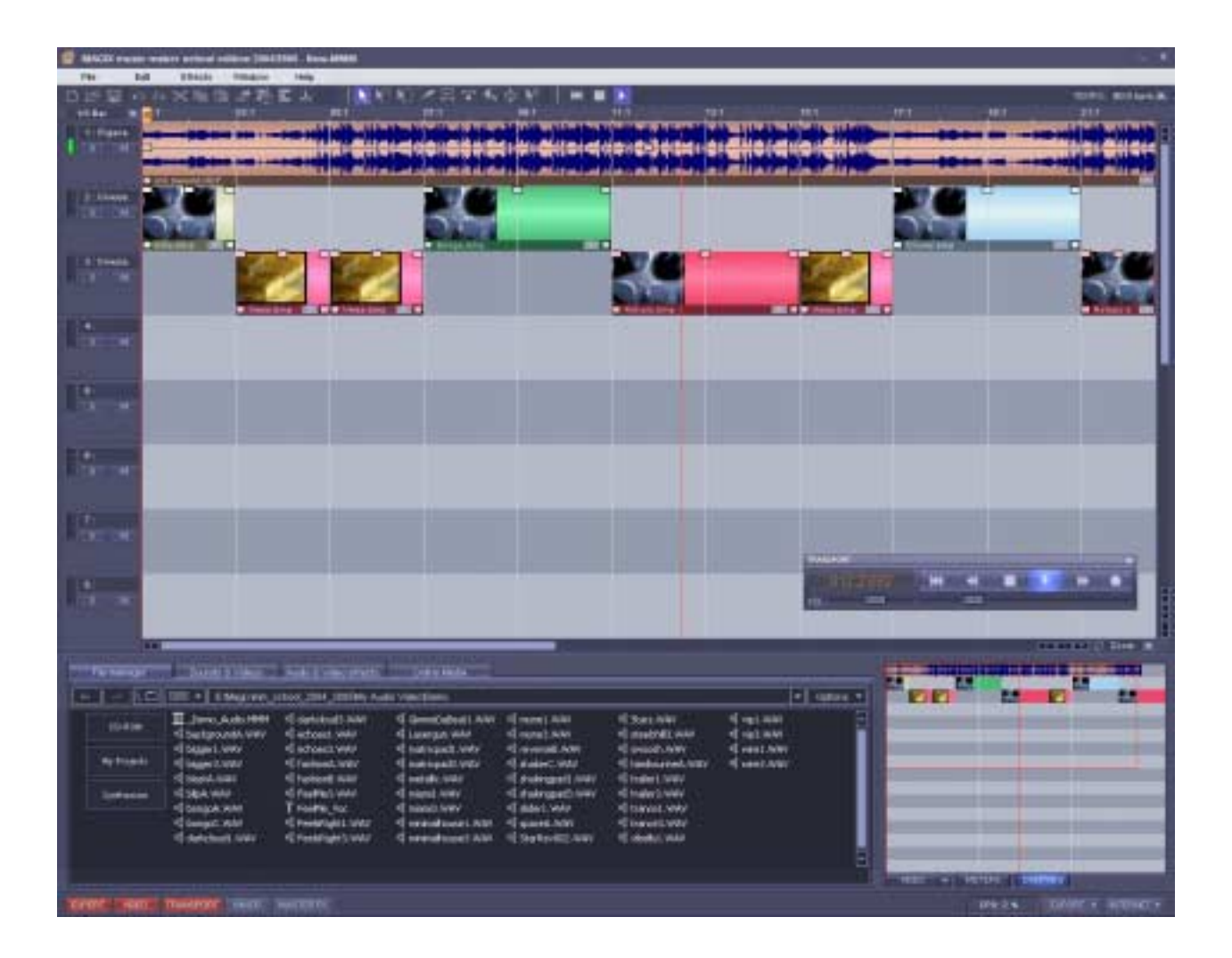

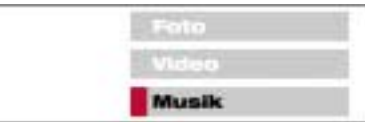

Die Schüler sollen nun beim erneuten Hören des Stückes unter Zuhilfenahme von vorgefertigten Arbeitsblättern die dort aufgeführten Formteile ausschneiden und dem bekannten Liedtext zuordnen. Neben dem Text sollte eine Zeitachse eingefügt werden. Diese wird für den Verlauf wichtig sein.

Zusätzlich sollen Illustrationen erstellt, die zum größten Teil einen semantischen Bezug zum Liedtext aufweisen. Machen Sie Bildvorschläge und geben sie bewusst einige Bilder hinzu, die keinen erkennbaren Zusammenhang zu dem Songtext aufweisen, um so einen weiteren Diskussionsanlass zu geben.

Die Aufgabenstellung könnte lauten: "Die Bilder und Formteile sind durcheinander geraten. Schneide sie aus und ordne sie dem Liedtext." Diese Aufgabe kann in Zweiergruppen bearbeitet werden.

# **Gruppenarbeit**

Nach dieser Arbeitsphase sollte eine Einteilung der Klasse in Gruppen erfolgen. Die Lehrkraft wechselt zu diesem Zeitpunkt in die Rolle einer Moderatorin / eines Moderators.

Die einzelnen Gruppen können von den Schülern nach persönlicher Präferenz ausgewählt werden und teilen sich in die folgenden Arbeitsbereiche ein:

## **Pantomime-Gruppe**

Aufgrund der starken Bildsprache des Liedtextes kann eine Kleingruppe versuchen, diesen pantomimisch umzusetzen. Es ist hilfreich, den Schülern einen konkreten Anlass hierzu zu liefern.

Denkbar wäre ein Impuls, der eine Umsetzung des Textes für schwerhörige bzw. taube Menschen beinhaltet.

## **Recherche-Gruppe**

Die Recherche-Gruppe soll – ausgehend von den bereits vorher an der Tafel gesammelten Informationen – einen umfassenden Lebenslauf des Künstlers oder der Band zusammenstellen und diesen nach Jahreszahlen ordnen.

Darüber hinaus können mithilfe der klasseneigenen Lexika und Internet-Suchmaschinen diskografische sowie biografische Informationen gesammelt werden.

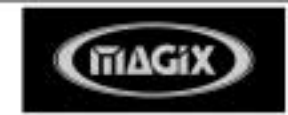

Die Gruppe sollte die Informationen so zusammenstellen, dass durch Ausdrucken, Ausschneiden und Zusammenkleben ein übersichtliches Plakat bzw. Schaubild entsteht, welches im Klassenraum aufgehängt wird.

#### **Mal-Gruppe**

Optional denkbar ist eine Mal-Gruppe, die eigene Bilder zum Liedtext anfertigt. Diese können zur Illustration der Pantomime-Gruppe an der Tafel aufgehängt oder hochgehalten werden. Hinweis für technisch versierte Lehrerinnen und Lehrer: Sollte ein Scanner vorhanden sein, wäre auch ein Austausch der Illustrationen innerhalb der music-maker-Datei möglich. Hierzu müssen die eingescannten Bilder in einen Ordner abgespeichert und im music maker in das Arrangement gezogen werden.

So wäre es möglich, einen "eigenen" Film bzw. eine eigene Diashow zum Lied zu erstellen und diesen als Video abzuspeichern.

#### **Computergruppe**

Zunächst muss das betreffende Lied auf den Computer übertragen werden. Bitte beachten Sie, dass nach dem neuen Urheberrechtsgesetz es nicht mehr möglich ist, kopiergeschützte CDs in Computersoftware einzulesen. Sollten Sie Probleme damit haben, müssen Sie eine ältere CD (ohne Kopierschutz) für das Projekt verwenden oder Sie verwenden das Dateiformat wma.

#### *Für musikalisch und technisch versierte:*

*Nachdem Sie den Song in den Arranger gezogen haben, muss er mit dem Remix Agent nach Tempo und Takt analysiert werden. Ist das Material mit dem Remix Agent in Slices geschnitten worden, kann auch der Song an sich neu gemixt werden, d.h. einzelne Teile können in eine andere Reihenfolge gebracht werden und einzelne Teile können übereinander gelegt werden.* 

*Hinweis: Gehen Sie hierbei sehr vorsichtig vor, zu schnell entsteht ein unschöner Soundbrei.*

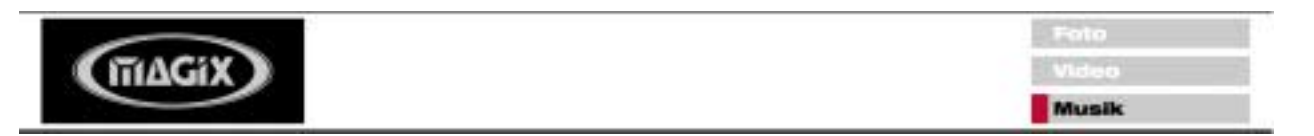

Um eine Übersicht zu behalten, reservieren Sie die Spur eins und zwei für das Audiomaterial und die restlichen Spuren für Video und Bildmaterial.

Die bereits bearbeiteten Arbeitsblätter können zur Unterstützung mit am Bildschirmarbeitsplatz vorliegen, denn auf den Blättern finden sich genaue Zeitangaben zum Einsatz der einzelnen Formteile und eingescannten Bilder. Die Schüler müssen lediglich die vertikale Darstellung der Zeitachse des Arbeitsblattes auf die horizontale Darstellung der Zeit im Computerprogramm transferieren. Dies muss vorab durch die Lehrkraft erklärt werden. Sollten evtl. Videos des Künstlers vorliegen, kann dies ebenfalls in den Arranger integriert werden. Einfach einladen und per Drag & Drop in den Arranger ziehen.

In dem digitalen Arbeitsblatt müssen nun die einzelnen Elemente an ihre korrekte Position verschoben und in der Länge an das Lied angepasst werden. Diese Tätigkeiten werden alle mit der Maus erledigt, indem diese zum Verschieben in die Mitte der farbigen Balken geführt wird (der Zeiger wird zu einer Hand). Anschließend können die Teile mit gedrückt gehaltener linker Maustaste bewegt werden.

Zum Verlängern und Kürzen der Texte und Bilder muss der Mauszeiger an das rechte Ende der Balken geführt werden, wodurch sich automatisch die Pfeildarstellung ändert. Mit diesem veränderten Pfeil kann der Balken beliebig verlängert bzw. gestaucht werden.

Möchte man exakter arbeiten, kann die Bildschirmauflösung über das Lupen-Werkzeug vergrößert oder verkleinert werden.

Nachdem das Material grob neu arrangiert wurde, können den einzelnen Elementen noch diverse Effekte und Verfremdungen zugefügt werden. Die jeweiligen Menüs hierzu öffnen sich, indem auf das entsprechend Element doppelt geklickt wird. In diesem Punkt ist der Kreativität der Schüler kaum eine Grenze gesetzt.

Das fertige Arrangement kann über "Datei> Arrangement exportieren> Video als AVI" auch als Film abgespeichert und abschließend im Plenum vorgeführt werden.

## **Präsentation**

Abschließend sollen alle Gruppen ihre Arbeitsergebnisse vorstellen. Die Pantomime- und Malgruppen können parallel zur Vorführung des Videos agieren, indem sie die Bilder an den entsprechenden Stellen hochhalten bzw. dieses pantomimisch umsetzen.

personal rich media<sup>®</sup>